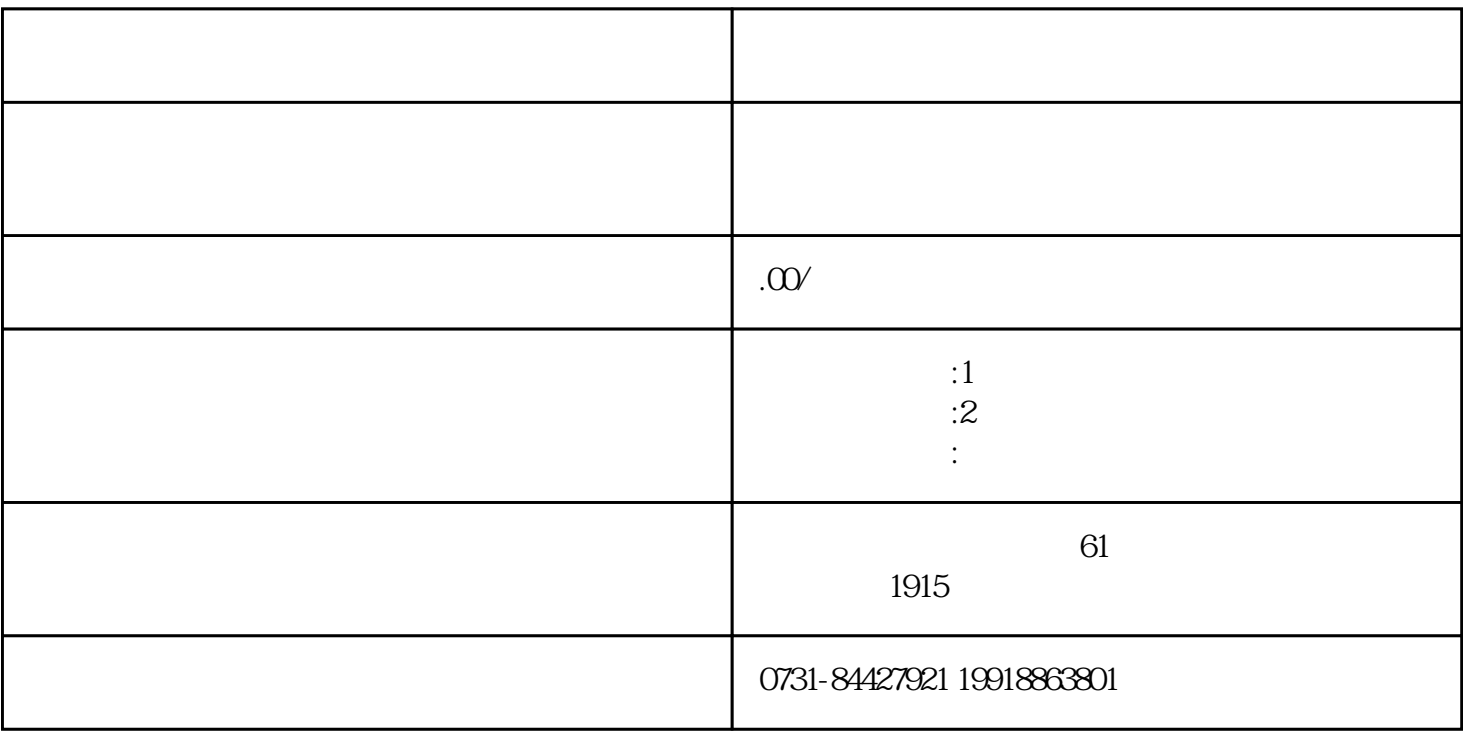

2、用人单位出具"毕业生档案遗失"的证明,并注明"因就业需要,请学校予以补办",加盖用人单位

 $3<sub>2</sub>$ 

 $5\,$ 

 $4$ 

 $1$